## **Your CICM Online Exam**

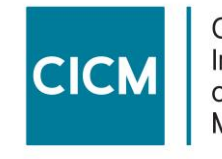

Chartered Institute of Credit Management **Our assessment priorities**

### **High quality**

### **Flexibility**

### **Keeping you safe with remote delivery options**

CICM - Advancing the credit profession

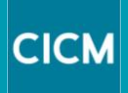

## **Online exams**

**High quality delivery** ● **increased flexibility**

### **NEW Online exams - flexible options**

#### **Online exams**

**1 hour exam 60 multiple-choice questions**

Credit management (TEC) Trade Credit Management Export Credit Management Consumer Credit Management Consumer Collections Business Environment Business Law Taking Control of Goods

OPTION ONE Pearson-Vue testing centre

NB not available for Accounting **Principles** 

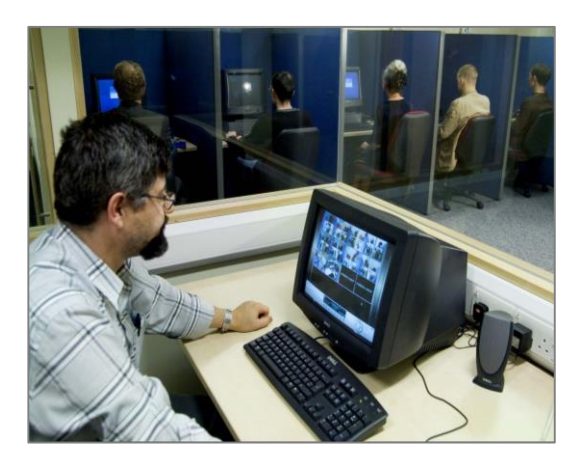

OPTION TWO Take exam at home or work with online proctoring NB: Accounting Principles = only option two available

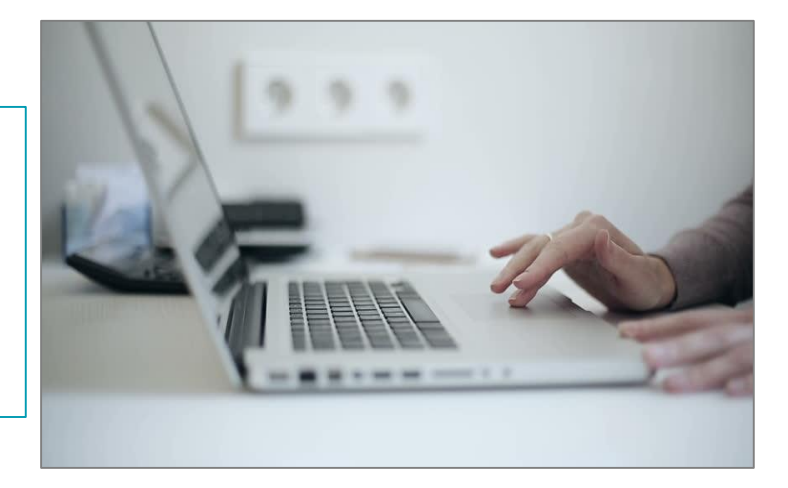

### **How do we ensure fairness?**

#### **Pearson VUE/OnVUE ID checks**

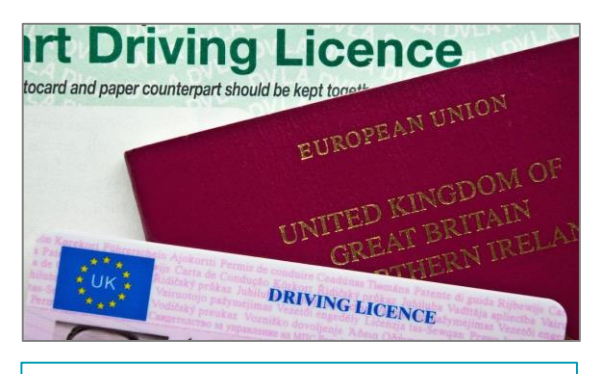

**Government issued ID**  2 forms (one with photo)

#### **Pearson VUE testing centres only**

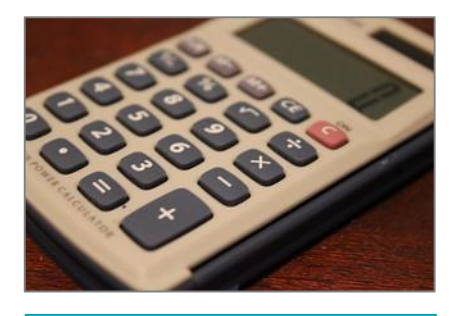

**Wipeable whiteboard + Simple calculator only** Collect from PV administrator

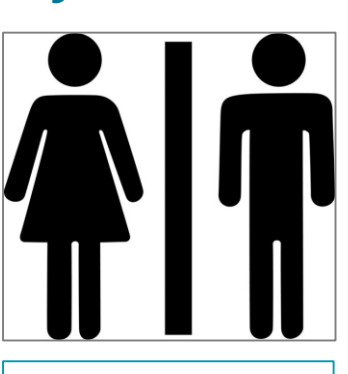

**TOILET BREAK** Testing centres ONLY

#### **Room scan with camera**

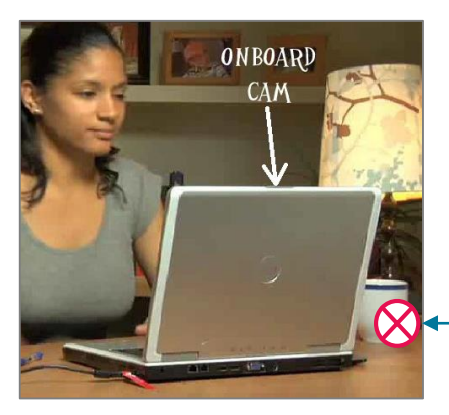

Water in clear glass or bottle only

#### **Pearson OnVUE PROCTORED EXAMS**

**No breaks or equipment allowed during 1-hour exam**

**CICM** 

Onscreen calculator and online flags and scratchboard for notes

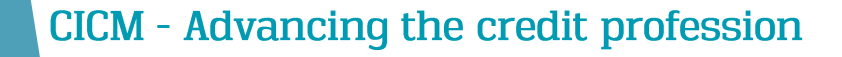

### **Example protection at testing centres**

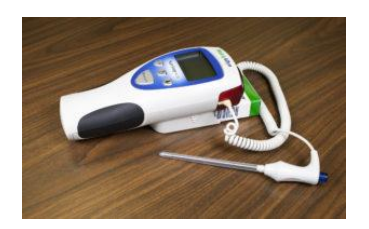

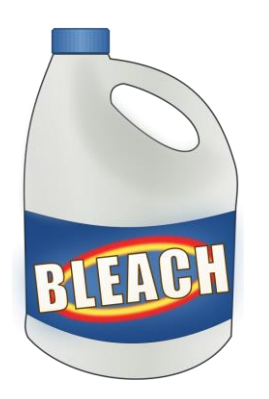

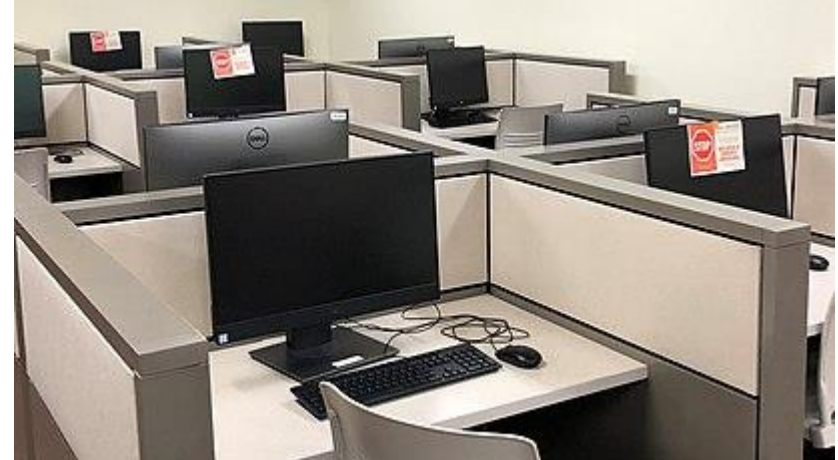

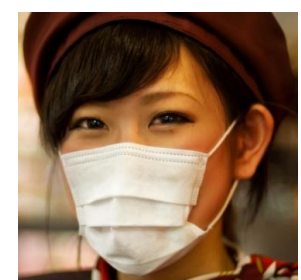

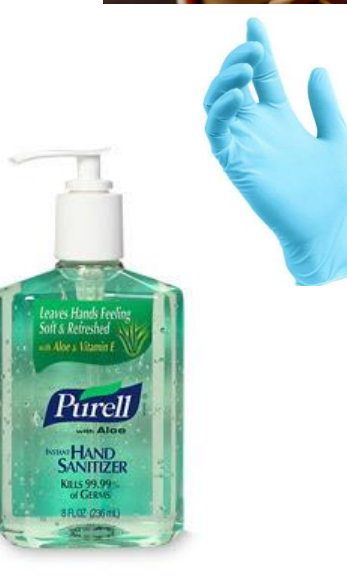

### **Social distancing ● hygiene ● reducing risks**

**Pearson Vue follows government guidelines See their website for arrangements for each centre https://home.pearsonvue.com/coronavirus-update.aspx[pdate.aspx](https://home.pearsonvue.com/coronavirus-update.aspx)**

**CICM - Advancing the credit profession** 

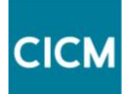

### **Your Support– Pearson VUE/OnVUE**

#### **Customer service and IT support for all exam subjects (apart from Accounting Principles)**

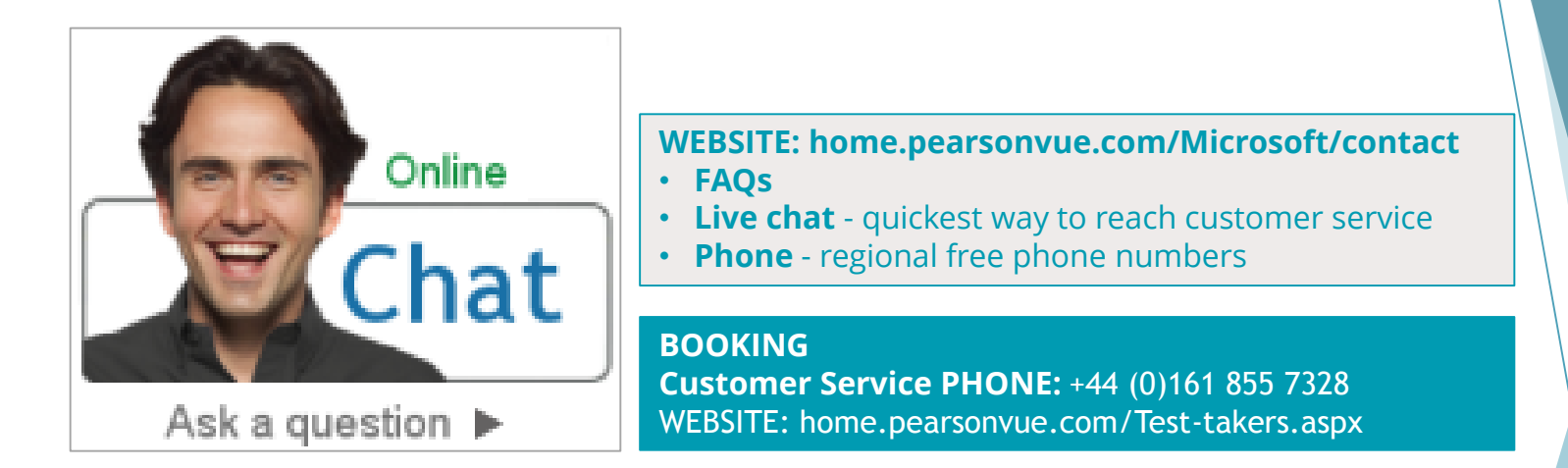

#### **How Proctors communicate with you**

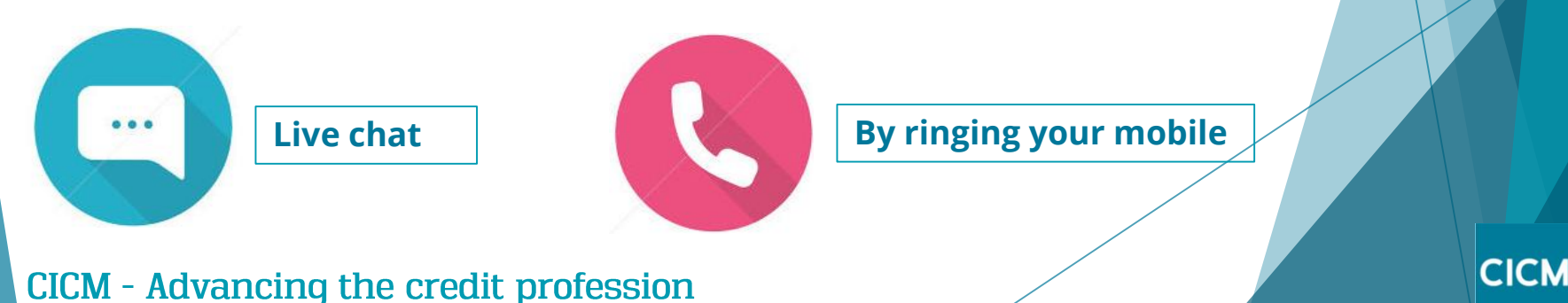

### **Your Support– EXAMROOM.AI**

#### **Customer service and IT support for your Accounting Principles exam only**

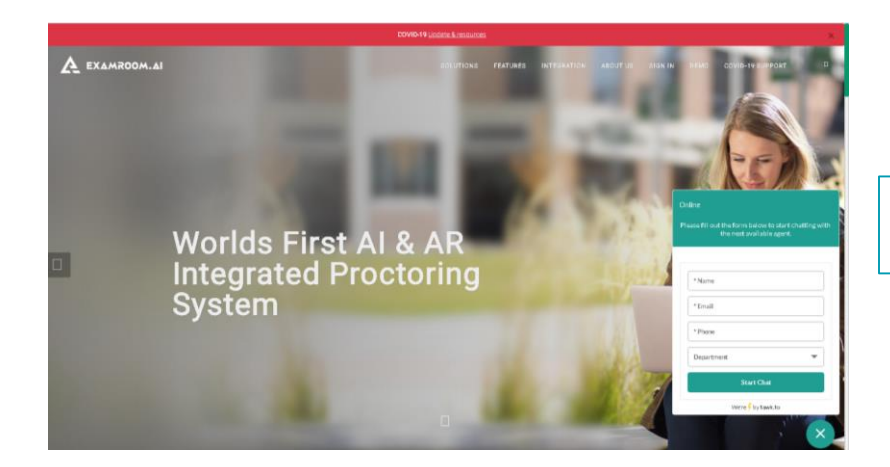

**Start chatting to customer service on EXAMROOM.AI home page**

#### **How Proctors communicate with you**

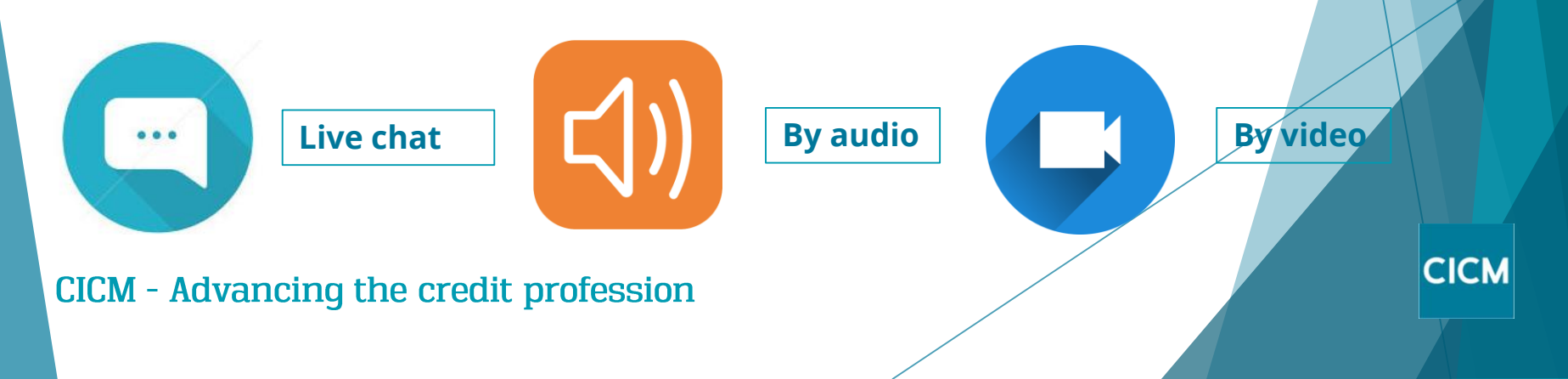

## **Proctored exams**

Taken remotely, e.g. at home or work Available on-demand for CICM online exams

### **REQUIREMENTS: Online proctored exams**

- **Quiet, private location**
- **Reliable device with webcam**
- **Strong internet connection**

Avoid taking exam in setting with corporate firewall (including VPN), where possible, or alert Network Administrator of network configuration requirements

If possible use a personal computer rather than work computer

CICM - Advancing the credit profession

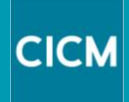

### **3 steps to set up online proctored exam**

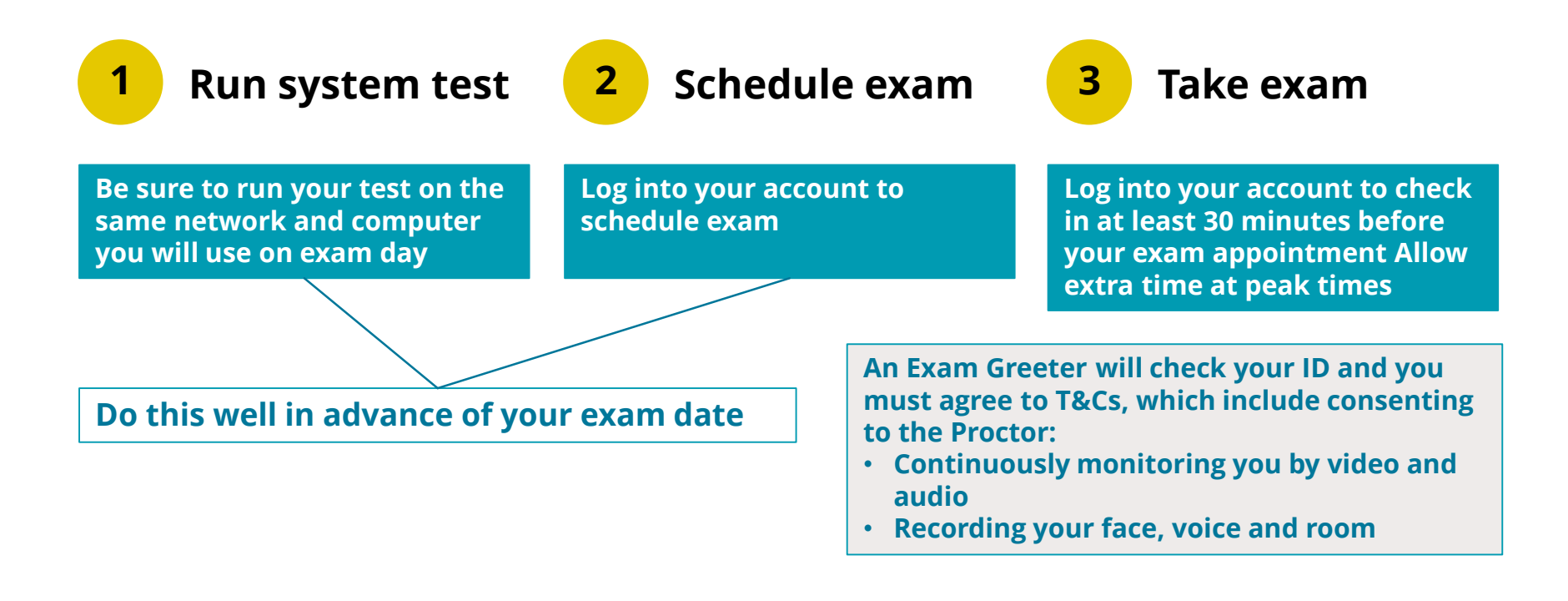

**Accounting Principles: Exam Room instructions**

CICM - Advancing the credit profession

**All other subjects: Pearson Vue instructions**

![](_page_10_Picture_5.jpeg)

### **What happens if?**

#### **? I am late**

**Being late is not an option. Allow enough time for checkin to be ready to start exam at precise appointment time**

![](_page_11_Picture_4.jpeg)

#### **? I have ID issues**

**As with all exam methods, you will only be able to take the exam if you have correct ID:**

- **You must present 2 forms of government- issued ID (at least one with photo)**
- **Your name on ID must match name in your PV account and appointment confirmation email**

![](_page_11_Picture_9.jpeg)

**Proctor will end your session and you will be unable to continue the exam**

![](_page_11_Picture_11.jpeg)

#### **Proctor is concerned ?**

**Proctors will terminate exam immediately and report CICM with audio/and video evidence if they are concerned about cheating I don't have a** 

![](_page_11_Picture_14.jpeg)

#### **? I need a reader**

**If you require a reasonable adjustment, e.g. due to dyslexia – contact CICM for advice**

![](_page_11_Picture_17.jpeg)

**? System issues**

**Technical teams are on hand to provide support. Most technical issues can be avoided by completing system test in advance Common issues are lack of stable internet connection and running unauthorised applications during exam**

![](_page_11_Picture_20.jpeg)

### **camera**

**You will need to arrange a camera to take your exam using proctoring. If you don't have access, please contact the CICM to make other arrangements** 

![](_page_11_Picture_23.jpeg)

# **For more information and guidance**

Everything you need to know is on our Assessment 2020 webpage.

Get in touch for advice, Contact us today

www.cicm.com